**Wynik ogłoszenia: WYKONAWSTWO PRAC Z ZAKRESU HODOWLI, OCHRONY I UŻYTKOWANIA LASÓW KOMUNALNYCH GMINY WIĄZOWNICA"**

Wiązownica, 15.02.2021 r.

Znak: IZ.271.3.2021

## **ZAWIADOMIENIE O WYBORZE NAJKORZYSTNIEJSZEJ OFERTY**

**Zamawiający – Gmina Wiązownica** działając na podstawie rozdziału XIV pkt. 14.1 ogłoszenia o przetargu, że w postępowaniu o udzielenie zamówienia publicznego na wykonanie zadania: "Wykonawstwo prac z zakresu **hodowli, ochrony i użytkowania lasów komunalnych na terenie gminy Wiązownica,** prowadzonym w trybie art. 70<sup>1</sup>- 70<sup>5</sup> ustawy Kodeks cywilny, w dniu 15.02.2021 r. dokonano wyboru najkorzystniejszej oferty, którą przedstawiła firma**:**

## **Oferta Nr 1**

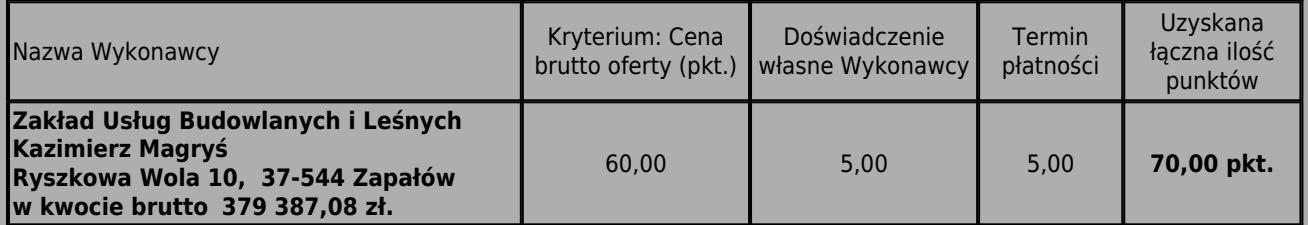

Oferta złożona przez Wykonawcę spełnia warunki udziału w przetargu, określone w ogłoszeniu o przetargu ( zamówieniu). W dokonanej ocenie, na podstawie kryteriów oceny ofert, okazała się ofertą najkorzystniejszą.

Z postępowania nie odrzucono ani nie wykluczono żadnego wykonawcy ze względu na to, że w postępowaniu złożono tylko jedną ofertę.

> **Wójta Gminy Wiązownica Marian Jerzy Ryznar**

## **Otrzymują:**

- 1. Wykonawcy biorący udział w postępowaniu.
- 2. Tablica ogłoszeń Urzędu.
- 3. BIP Wiązownica.
- 4.  $a/a$  [*I.O]*.

**Data dodania: 2021-02-15 10:59**

[powrot do treści ogłoszenia]